**Государственное автономное профессиональное образовательное учреждение «Читинский педагогический колледж»**

# **Аудиторная самостоятельная работа**

**по дисциплине ОСНОВЫ АЛГОРИТМИЗАЦИИ И ПРОГРАММИРОВАНИЯ**

основной профессиональной образовательной программы (ОПОП) по специальности СПО **09.02.07. Информационные системы и программирование**  *базовой* подготовки

**студента \_\_\_\_\_\_\_\_\_\_\_\_\_\_\_\_\_\_\_\_\_\_\_\_\_\_\_\_\_\_\_\_\_\_\_\_\_\_\_\_\_\_\_\_\_\_\_\_\_\_\_\_\_\_\_\_\_\_\_\_\_\_\_\_\_\_\_\_\_**

*(Фамилия, имя)*

**Разработчик: Сидоренко О.С., преподаватель информатики** 

Рассмотрено на заседании кафедры МиИ Протокол №9 от «6» июня 2017г. Зав. кафедрой Сидоренко О.С.

Составители: Сидоренко О.С., преподаватель информатики ГАПОУ «Читинский педагогический колледж»

**Тетрадь для аудиторной самостоятельной работы**: Чита: ГАПОУ «ЧПК»,  $2018. - 15c$ .

В проверочной тетради представлены работы по основным темам раздела «Программирование на Паскале». Данные работы предлагаются для выполнения студентам на аудиторных занятиях после изучения темы. Задания выполняются непосредственно в самой тетради.

© ГАПОУ «ЧПК», 2018 г. © О.С. Сидоренко, 2018 г.

## **Содержание**

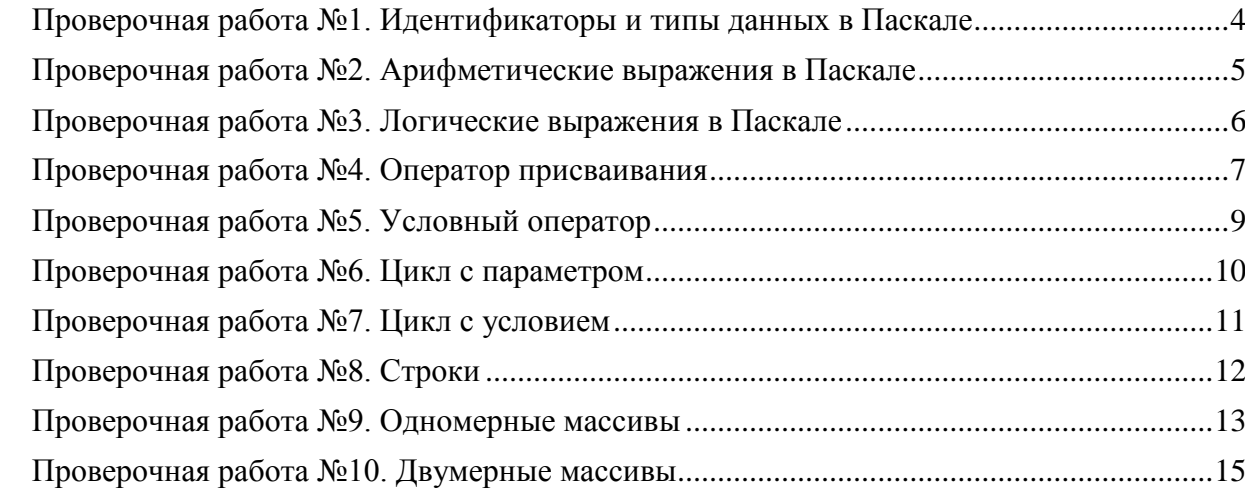

### <span id="page-3-0"></span>Проверочная работа №1. Идентификаторы и типы данных в Паскале

Задание 1. Укажите причину, по которой идентификатор является недопустимым в Паскале.

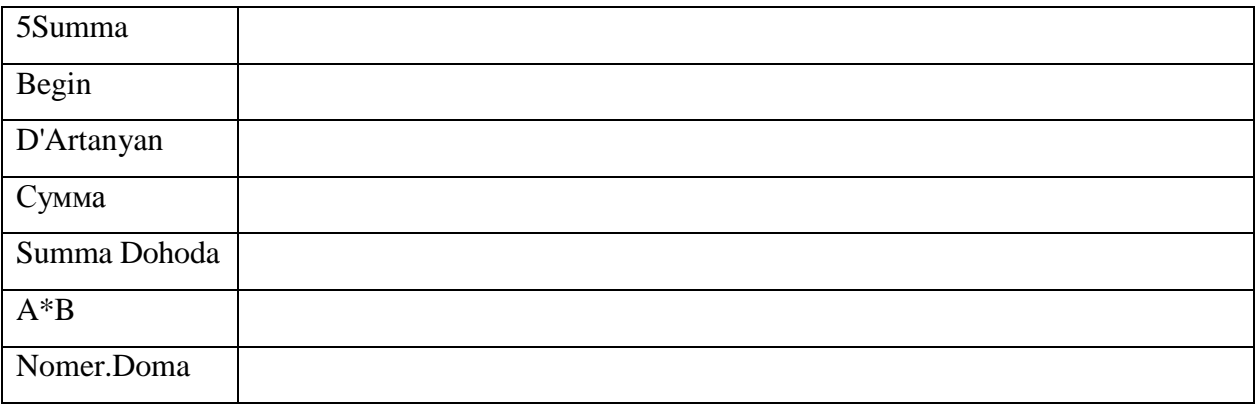

Задание 2. Предположим, что переменная R имеет вещественный тип, переменная I — целый, С - символьный и S — строковый. Определите результат операции.

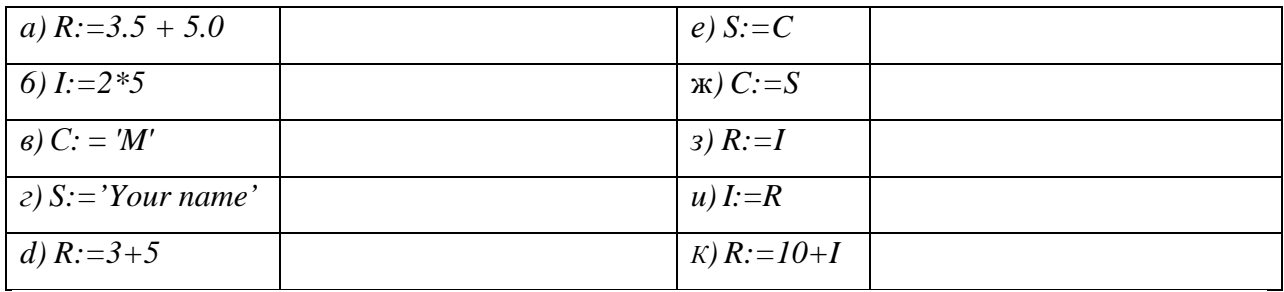

#### Задание 3. Подберите подходящий тип данных для каждой из приведенных переменных:

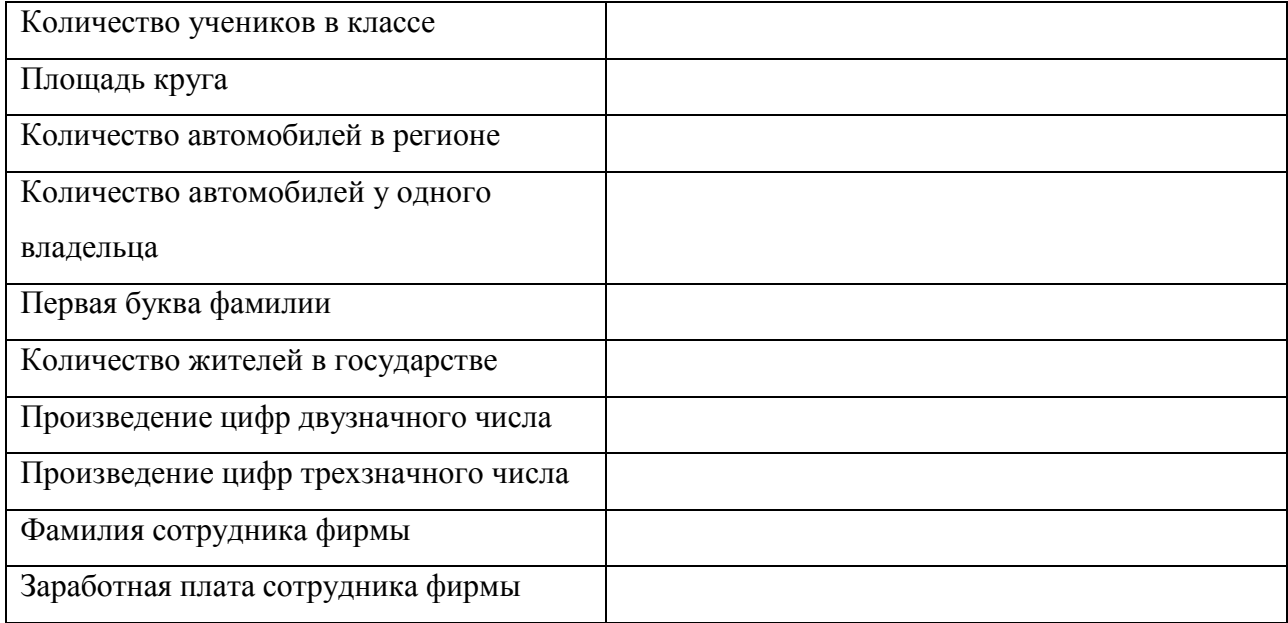

#### <span id="page-4-0"></span>Проверочная работа №2. Арифметические выражения в Паскале

Задание 1. Записать выражение на языке программирования Pascal.

$$
y = \frac{\sqrt{ax + bx + c^2}}{15x - \sin x}
$$

$$
\left| \frac{x + \sqrt{y}}{x^2 + y^2} \right|
$$

$$
\frac{\left(\frac{x}{9yx^2} - x\right)^2}{\sqrt{e^x - y}}
$$

#### Задание 2. Записать в виде математической формулы

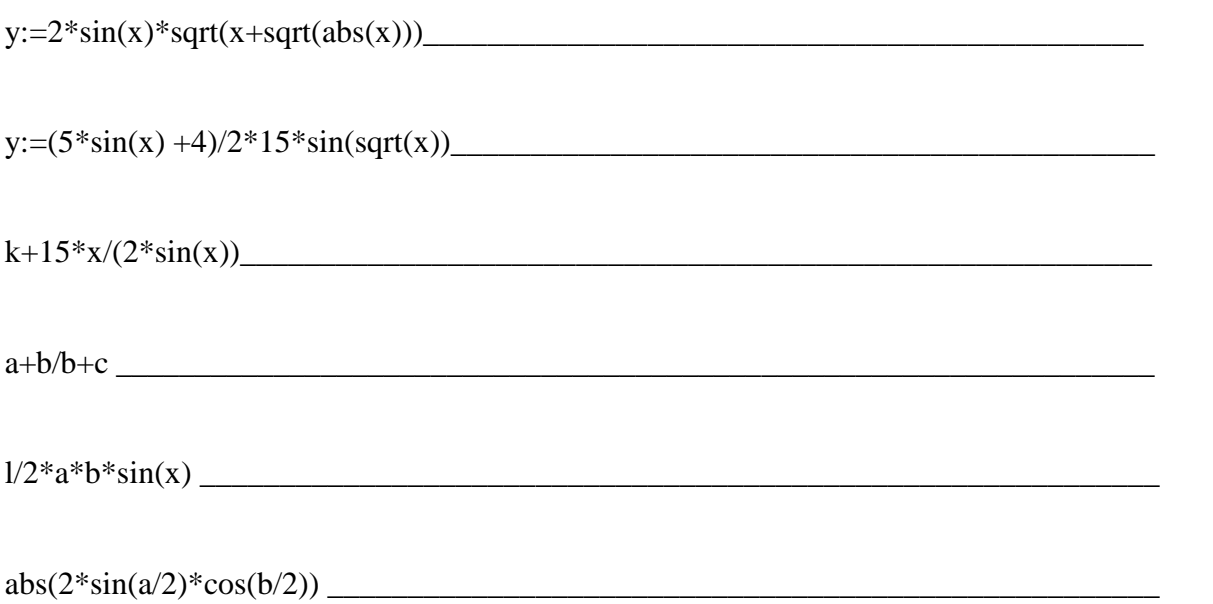

# Задание 3. Найти значение выражения:

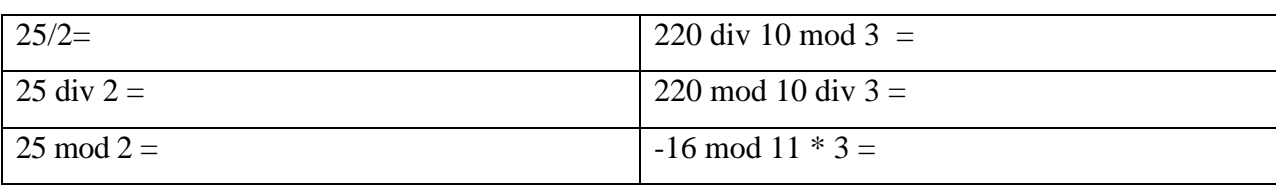

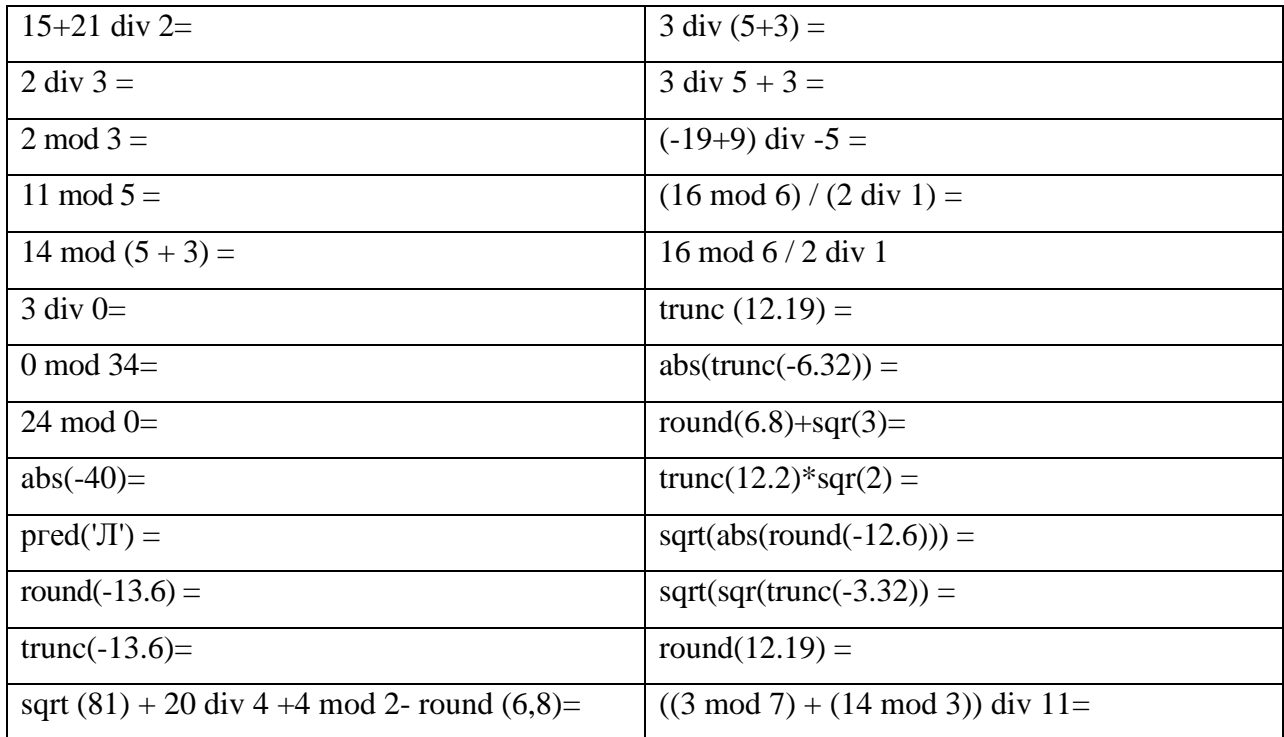

## <span id="page-5-0"></span>Проверочная работа №3. Логические выражения в Паскале

Задание 1. Запишите логическое выражение для каждой из фраз:

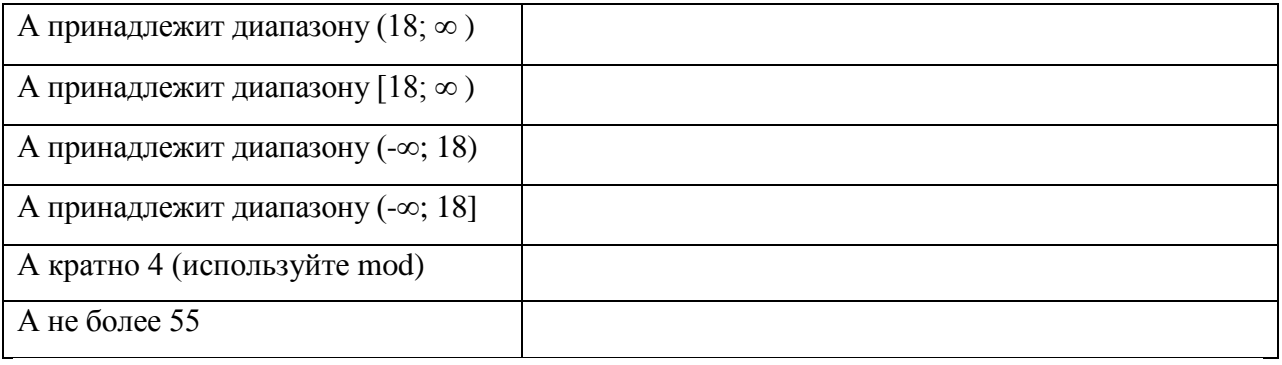

Задание 2. Предположим А: =5; В:=10; С:=15. Вычислите значение выражения:

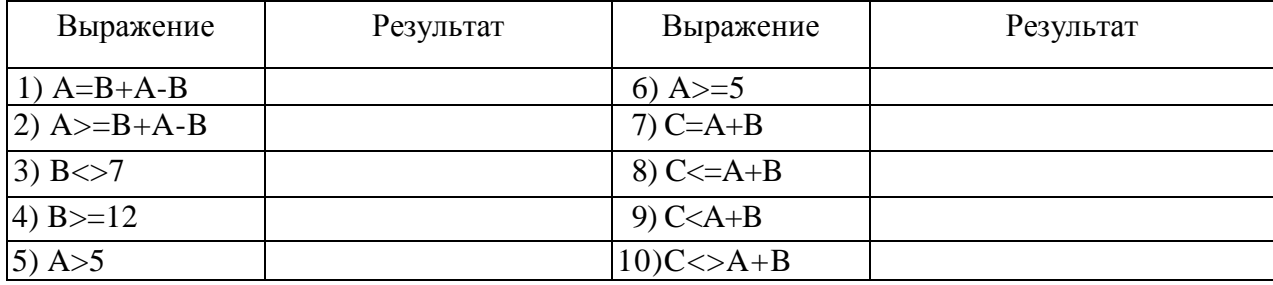

Задание 3. Отметьте те выражения, результат которых вычислен правильно:

 $60 > 20$  = true  $not (30>10) = false$  $(3>2)$  and  $(5>6)$  = true  $(60>70)$  or  $(100<90)$  = true  $(60>70)$  and  $(100<90)$  = true  $(4>5)$  and  $(3>=4)$  = true  $(49<34)$  or  $(1=1)$  = true  $((2\leq -4)$  or  $(4>78)$  and  $(4>4))$  = false

### Проверочная работа №4. Оператор присваивания

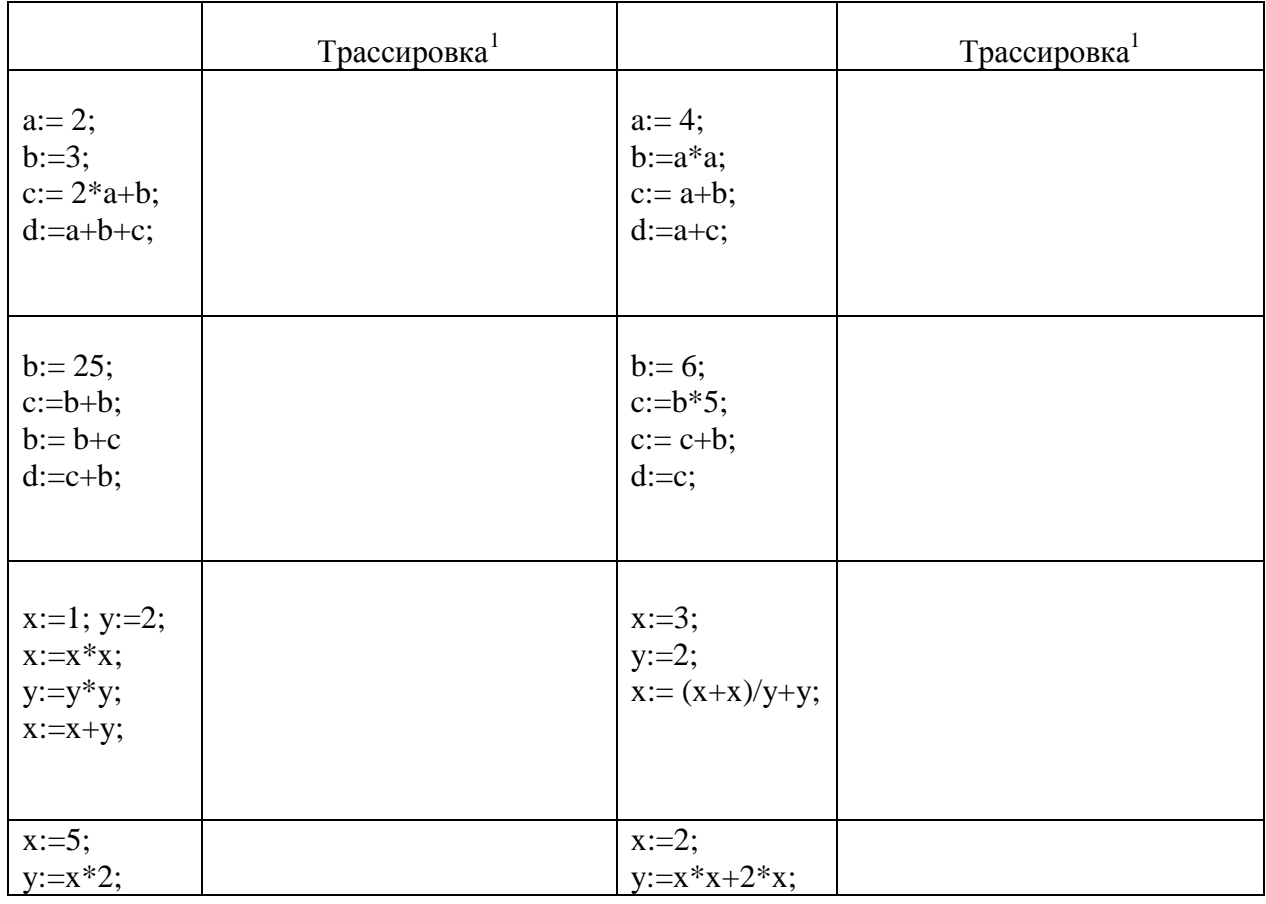

<span id="page-6-0"></span>Задание 1. Найдите значение переменных d и х после выполнения следующих операторов:

<span id="page-6-1"></span> $^{\rm 1}$  Трассировка - пошаговое выполнение алгоритма (программы) вручную на бумаге

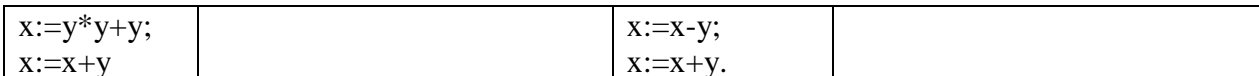

Задание 2. Переведите на язык Паскаль следующие команды:

1. Начало  $2.$ Ввести А и В 3. Увеличить А в 10 раз 10. Конец

Задание 3. Дана блок-схема решения задачи о нахождении площади треугольника, если известны длины всех трех сторон. Переведите данный алгоритм на язык Паскаль.

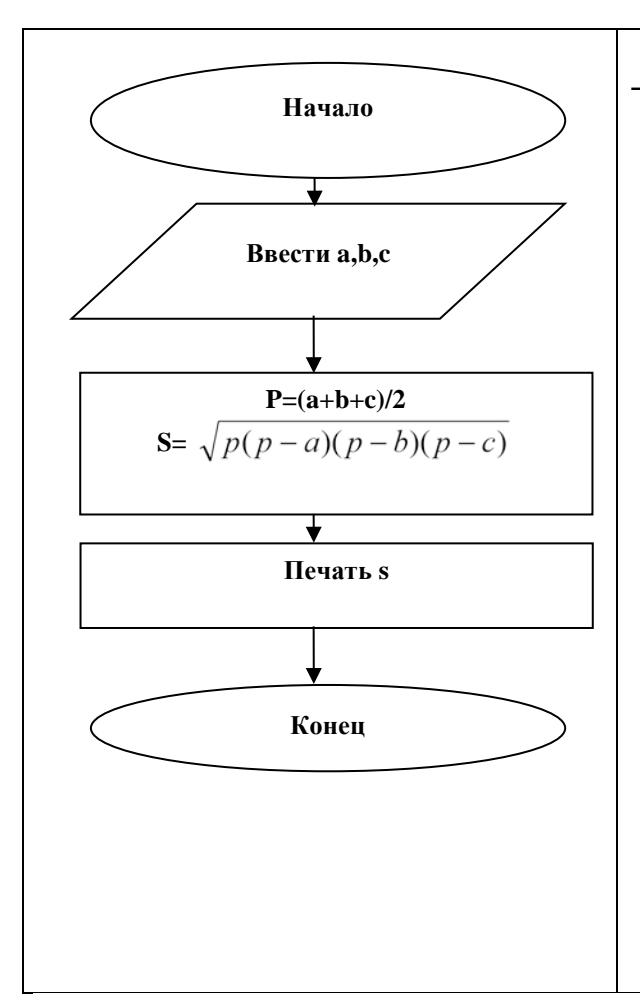

#### Проверочная работа №5. Условный оператор

<span id="page-8-0"></span>Задание 1. Вычислите значение переменной х после выполнения фрагмента программы:

f:=5; d:=7; if f>=d then x:=f else x:=d;

a:=3; b:=4; if a>b then  $x:=a*b$  else  $x:=a-b$ ;

a:=53; b:=14; if a<=b then x:=a+b else x:=2\*a-4\*b;

a:=5; b:=4; c:=3; if a>b then x:=a+b else begin a:=b+c; x:=a-3\*b end;

a:=9; b:=8; c:=2; if (a>b) and (b>c) then  $x:=2*a+b+c$  else  $x:=a-b+c$ ;

a:=1; b:=4; c:=8; if (a<=b) or (a>c) then x:=5\*a-b else x:=4\*a\*b;

a:=7; b:=3; c:=6; if (a<br/>b) or (a>c) then x:=4\*a-a\*b else x:=(a-b)\*2;

Задание 2. Определить, что будет выведено на экран после выполнения фрагмента программы:

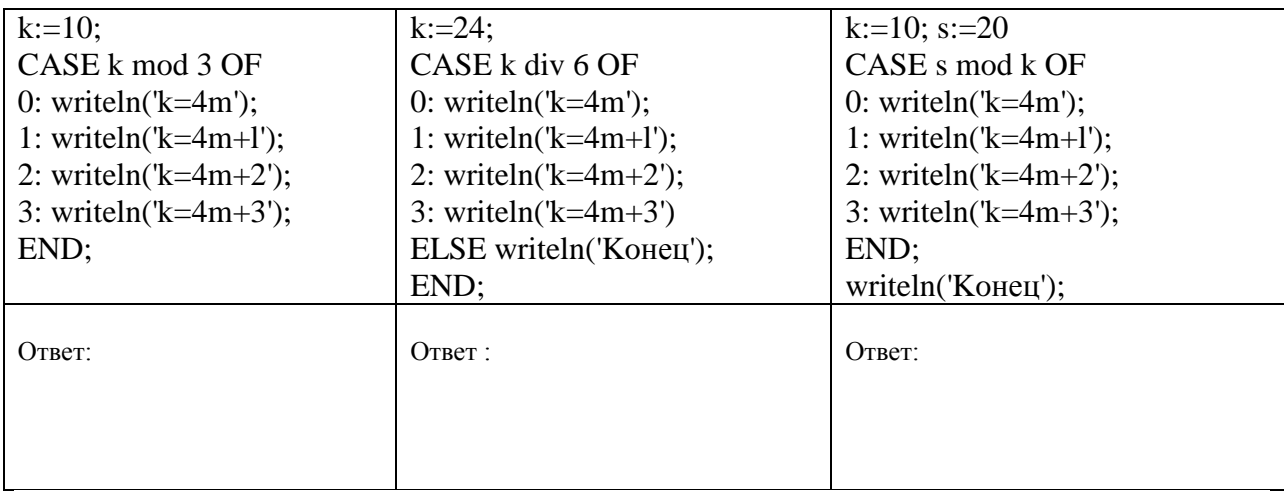

#### Проверочная работа №6. Цикл с параметром

<span id="page-9-0"></span>Задание 1. Определить значение переменной S после выполнения следующих операторов:

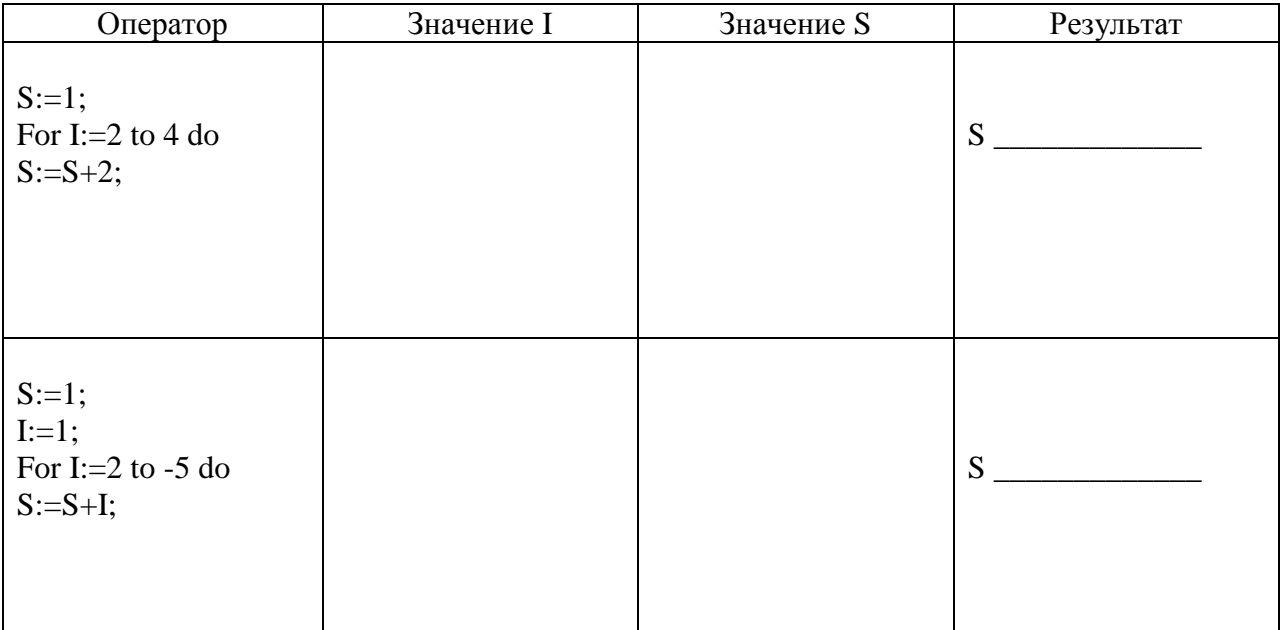

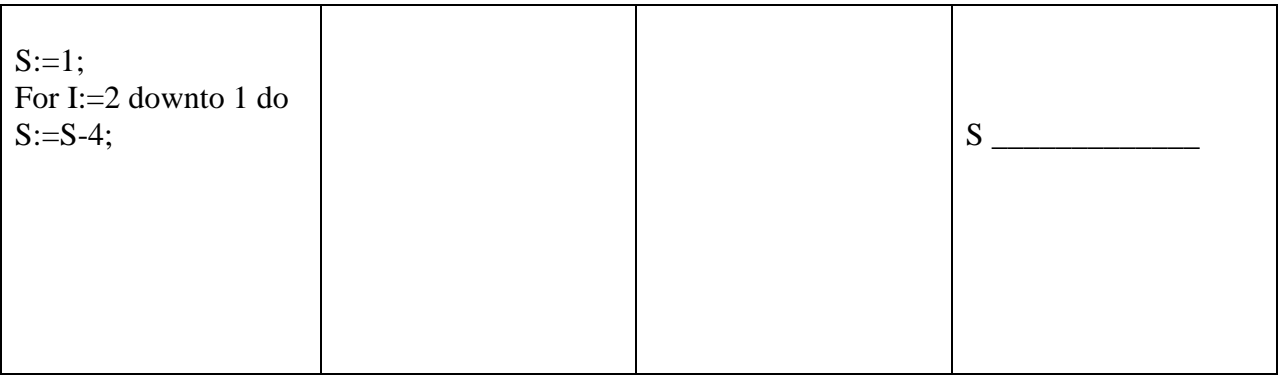

Задание 2. Запишите заголовки цикла For для изменения параметра из диапазонов:

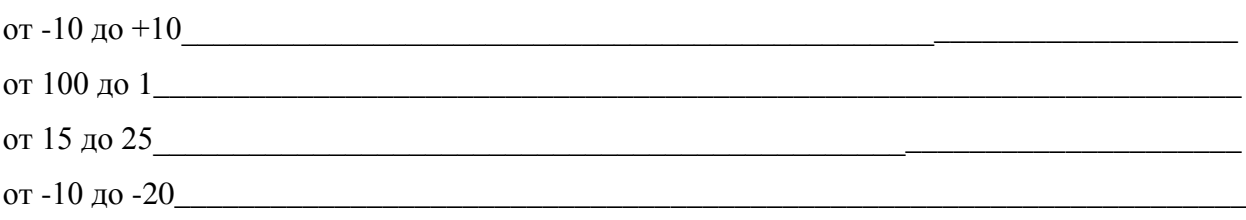

## Проверочная работа №7. Цикл с условием

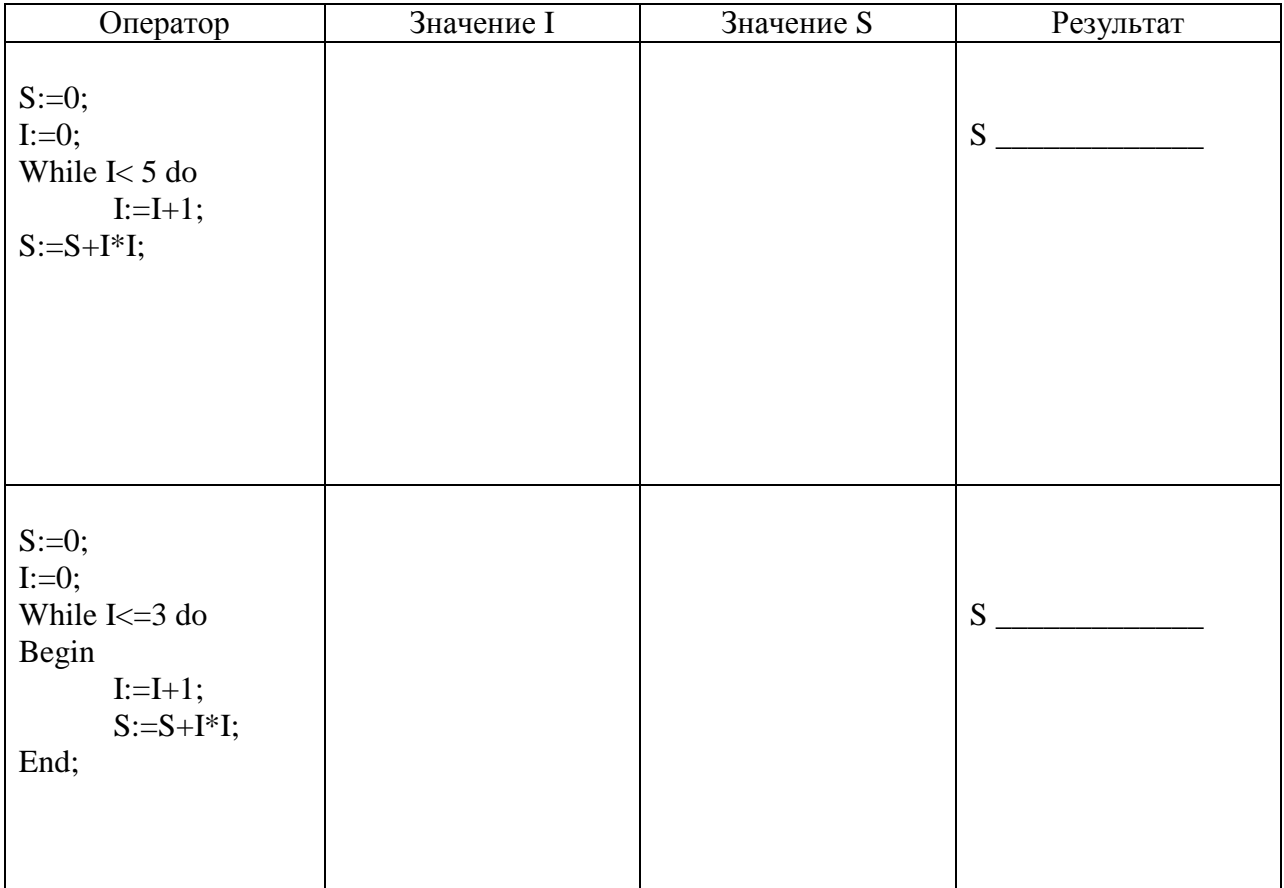

<span id="page-10-0"></span>Задание 1. Определить значение переменной S после выполнения следующих операторов:

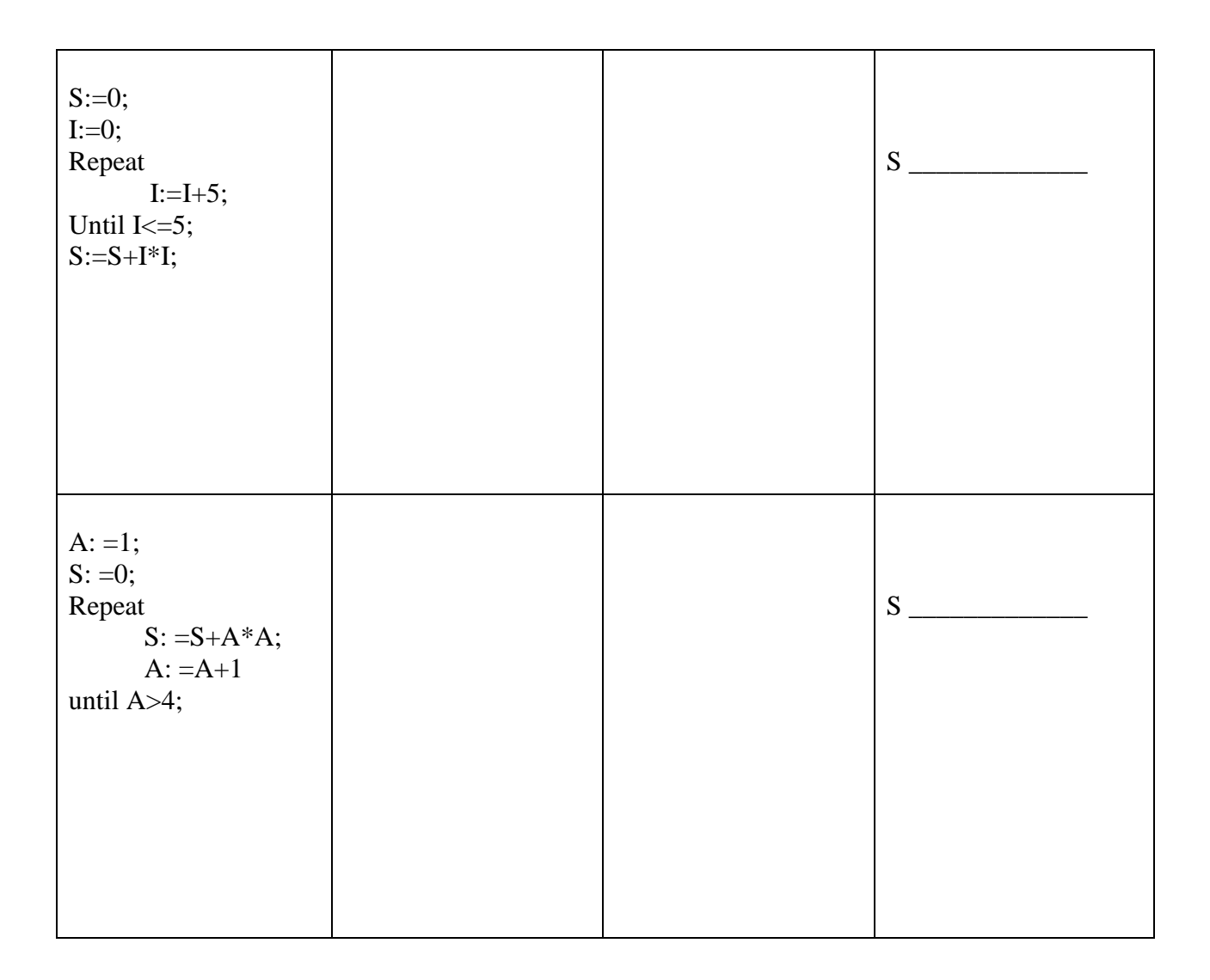

#### Проверочная работа №8. Строки

<span id="page-11-0"></span>1. Какая из переменных является переменной строкового типа:

a) var s: string  $[25]$ ; 6) var a: integer;

в) b:='программа';  $r)$  v:=234;

2. Задана следующая операция: d:='04.'+'03.'+'03.'. Какое значение примет переменная после выполнения операции:

a)  $040303'$  $6)$  '04.03.03.'

 $(B)$  '04 03.03'  $r)$  '04 03 03'

Задана строка с: = 'информатика'. Каков будет результат выполнения следующей 3. операции: delete  $(c, 7, 5)$ ? а)'атика' б)'информат' в)'инфо' г)'информ'

 $\overline{4}$ . Заданы строки с: = информатика д: = ой ?. Каков будет результат выполнения следующей операции: insert  $(a, c, 3)$ ? а)'информаойтика' б)'инойформатика'

в)'инфо' г)'информатикаой'

 $5<sub>1</sub>$ Задана строка с: = 'информатика'. Каков будет результат выполнения следующей операции: copy  $(c, 7, 5)$ ? в)'инфо' г)'информ' а)'атика' б)'информат' Задана строка с: = 'информатика'. Каков будет результат выполнения следующей 6. операции: Length  $(c)$ ? а)'атика'  $6) 20$  $B)$  11 г)'информ'  $7.$ Заданы строки с:= информатика и d:= д'. Каков будет результат выполнения следующей операции: pos  $(d,c)?$  $a)$  4  $6)0$  $B)$  11  $\Gamma$ )7 8. Каков будет результат выполнения следующей последовательности команд: b:= 'компьютеризация'; c:=copy (b,1,9); a:=copy (b,9,4); d:=copy  $(b,3,1)$ +copy  $(b,8,2)$ +copy  $(b,12,1)$ ; writeln  $(c,a,b)$ ; **Результат** 

#### Проверочная работа №9. Одномерные массивы

<span id="page-12-0"></span>Задание 1. Определите количество элементов в массиве:

Var A:  $array [6.7]$  of integer;

Var C: array  $[5..13]$  of real;

Var A:  $array [1..8]$  of real;

Var D: array  $[-8..15]$  of integer;

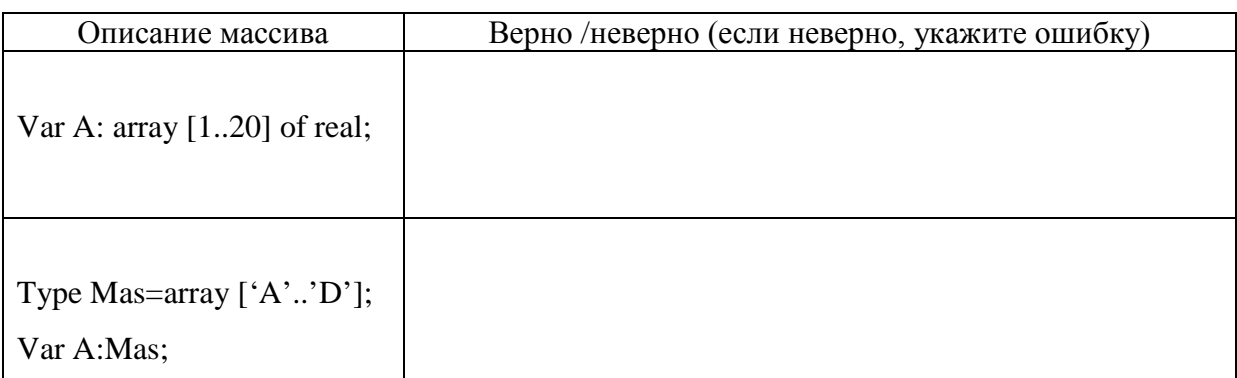

Задание 2. Какие из приведенных описаний массивов являются правильными?

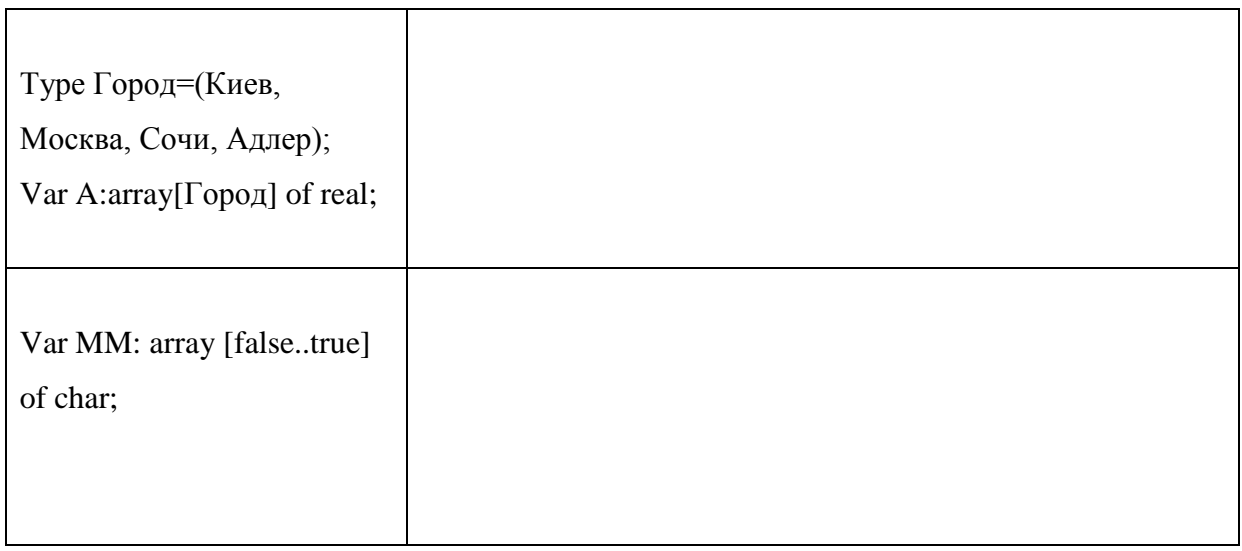

#### **Задание 3.** Используя оператор RANDOM запишите правильно команды:

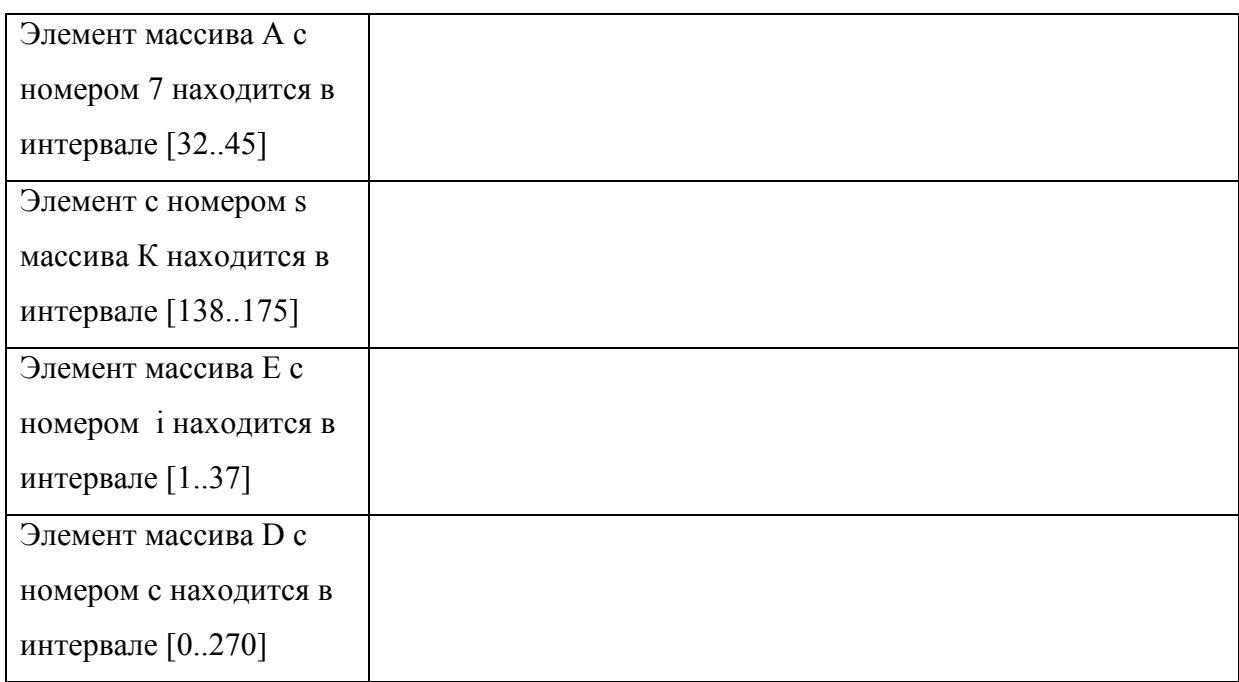

## **Задание 4.** Дан массив К: 2, 5, 18, 26, 12, 11, 21. Чему равно?

- 1) K[6]=
- 2) R[4]+K[1]=
- 3) 2+K[6]=
- 4) K[1+2]=
- 5) K[5]+10=
- 6)  $10*K[4] =$

Проверочная работа №10. Двумерные массивы

<span id="page-14-0"></span>Задание 1. Как выглядит массив А, состоящий из 4 строк и 5 столбцов, если  $A(i,j) =$  $i * j ?$ 

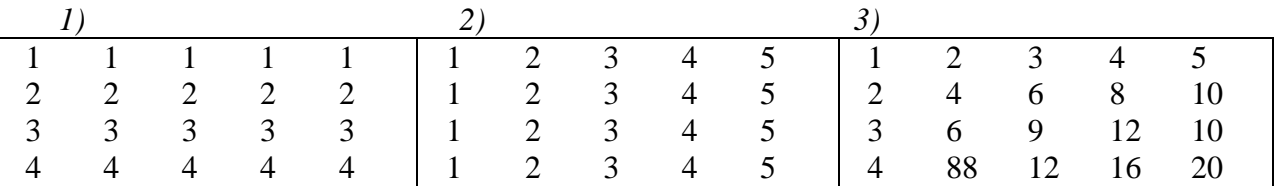

Задание 2. Определите значения следующих элементов массива:

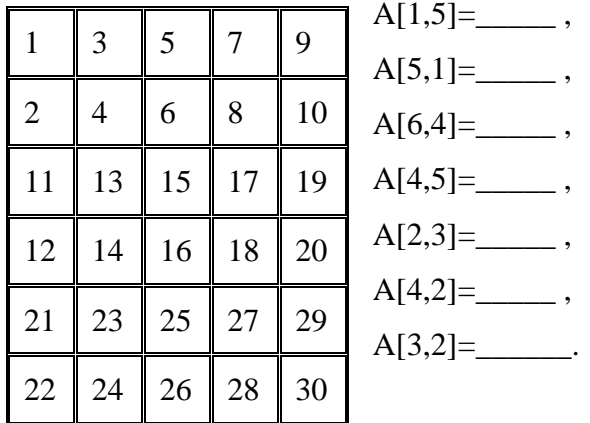

Задание 3. Определите месторасположение элементов со следующими значениями (используйте значения элементов массива из предыдущего задания):

A[...,,...,  $=$  17, A[...,,...,  $=$  29,

 $A[$  ...,......]= 30,  $A[$ .....,......]= 16,

$$
A[\ldots,\ldots]=1, \quad A[\ldots,\ldots]=27.
$$

Задание 4. Укажите, что будет напечатано в результате выполнения следующей программы:

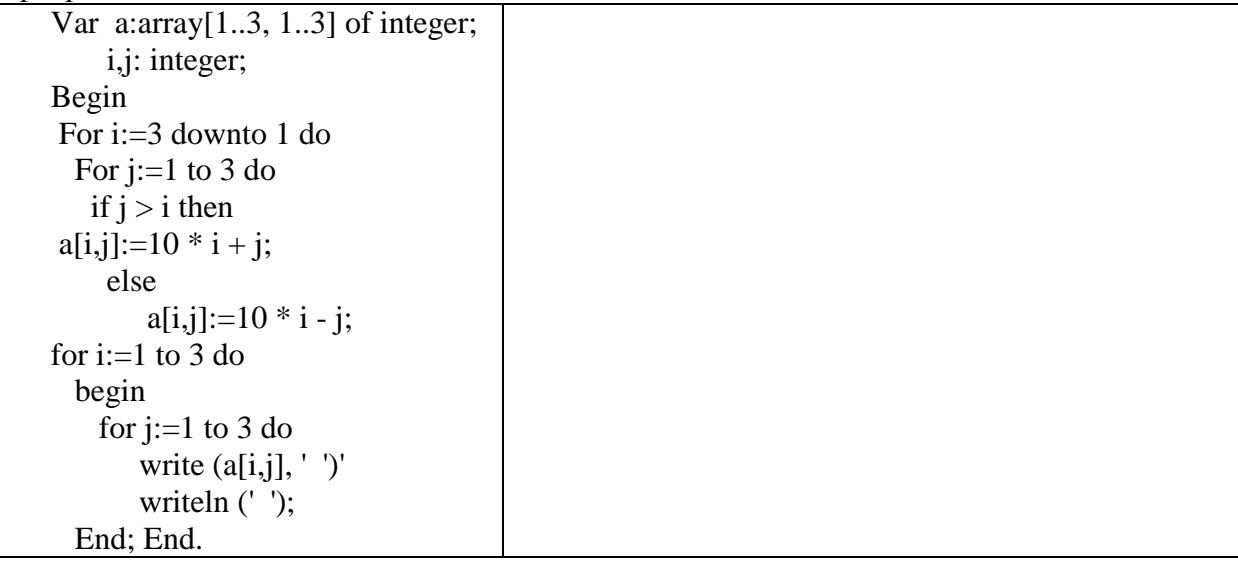